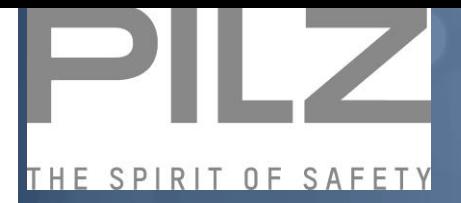

# **Modulo di iscrizione Regolamento Macchine**

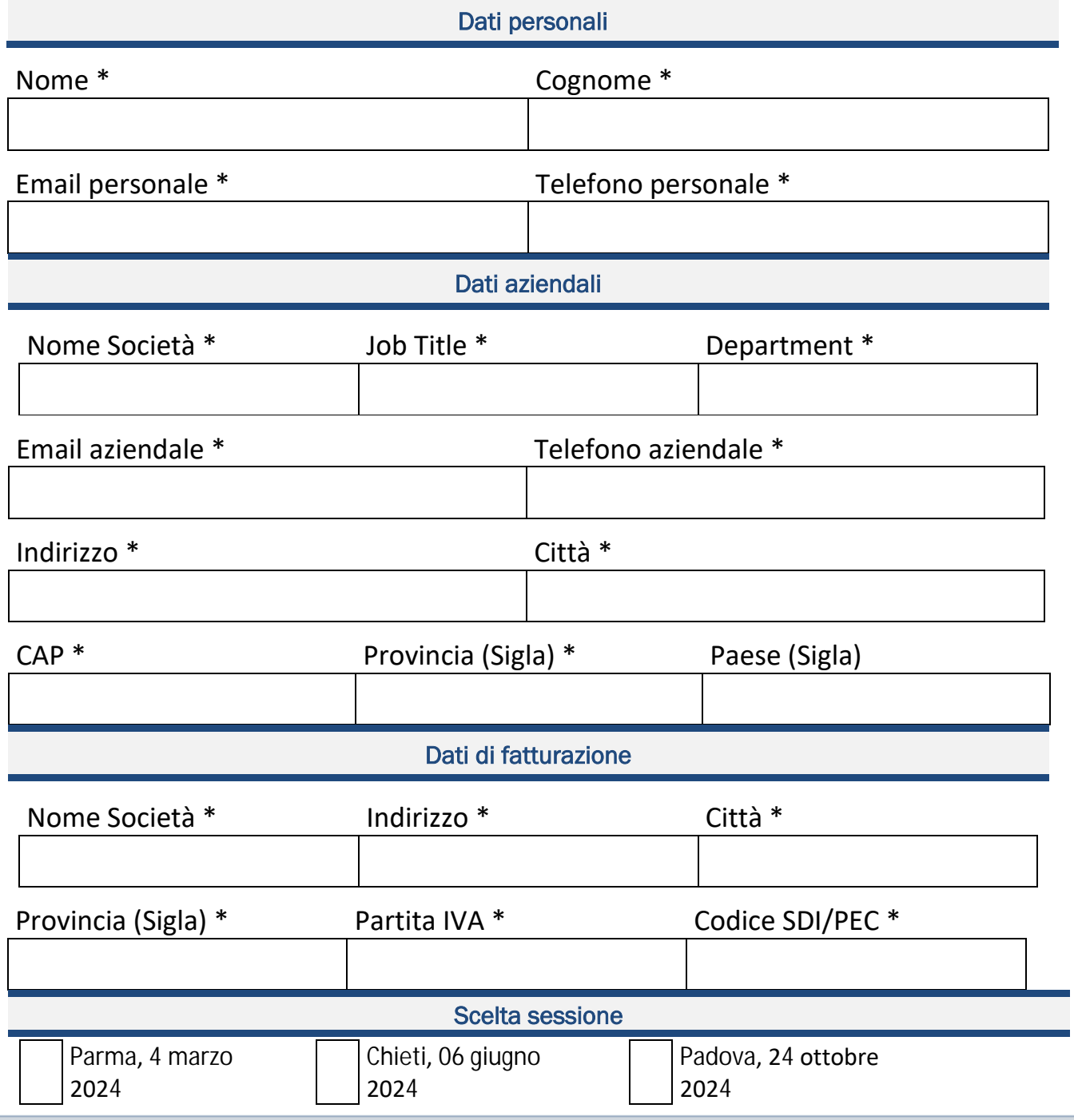

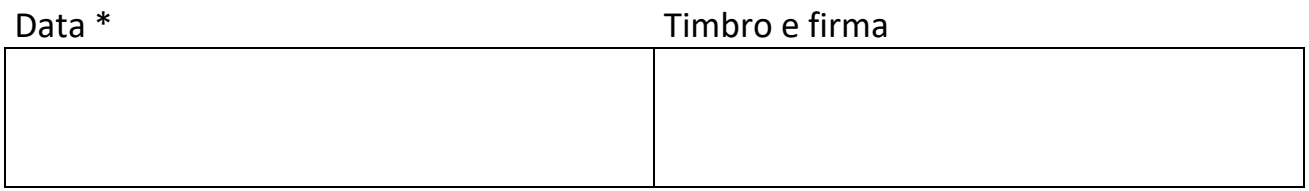

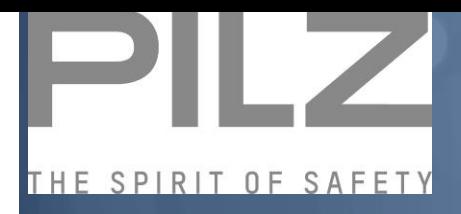

## Permessi Privacy

#### SI NO

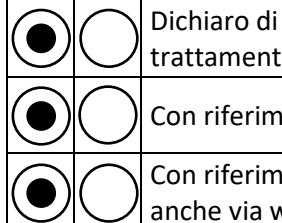

Dichiaro di aver letto e compreso l'informativa privacy ex art. 13 GDPR in merito al trattamento dei dati personali effettuato per le finalità amministrative (lett.A).

Con riferimento alle finalità Marketing diretto (lett.B):

Con riferimento alla diffusione della mia immagine (foto e video) per fini promozionali, anche via web (lett. C):

nento alla privacy policy: https://www.pilzacademy.it/PDF/schedelscr/PRIVACY\_POLICY.pdf

### Crediti Formativi solo per RSPP O ASPP

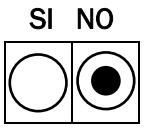

#### **Totale a pagare: € 500,00 + iva**

#### **Totale a pagare con crediti formativi: € 550,00 + iva**

**Estremi di pagamento per bonifico bancario anticipato:**

CASSA RURALE ED ARTIGIANA DI CANTU' BCC, FILIALE DI CERMENATE CENTRO

Intestatario: PILZ ITALIA SRL - SOCIETA' CON UNICO SOCIO - (Swift Code ICRAITRRCNT)IBAN: IT94 S08430 51151 000000281043 Inviare copia del bonifico assieme a questo modulo all'indirizzo email: [formazione@pilz.it](mailto:formazione@pilz.it) Riferimento alle condizioni di vendita: <https://www.pilz.com/it-IT/termsandconditions>

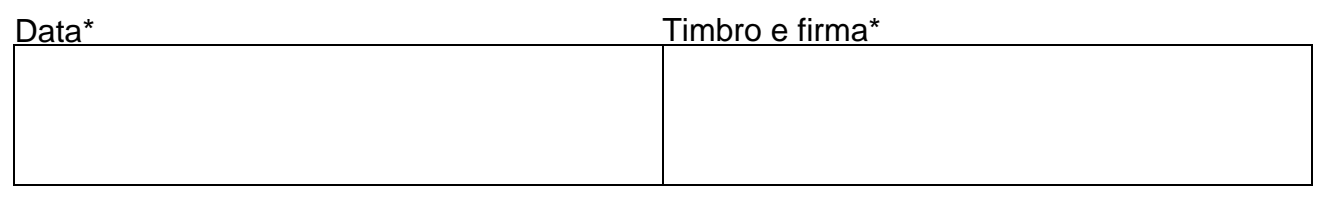